# **CUNY Academic Commons - Feature #4423**

# **Sync Calendar from Open Lab**

2015-08-12 09:42 AM - Sarah Morgano

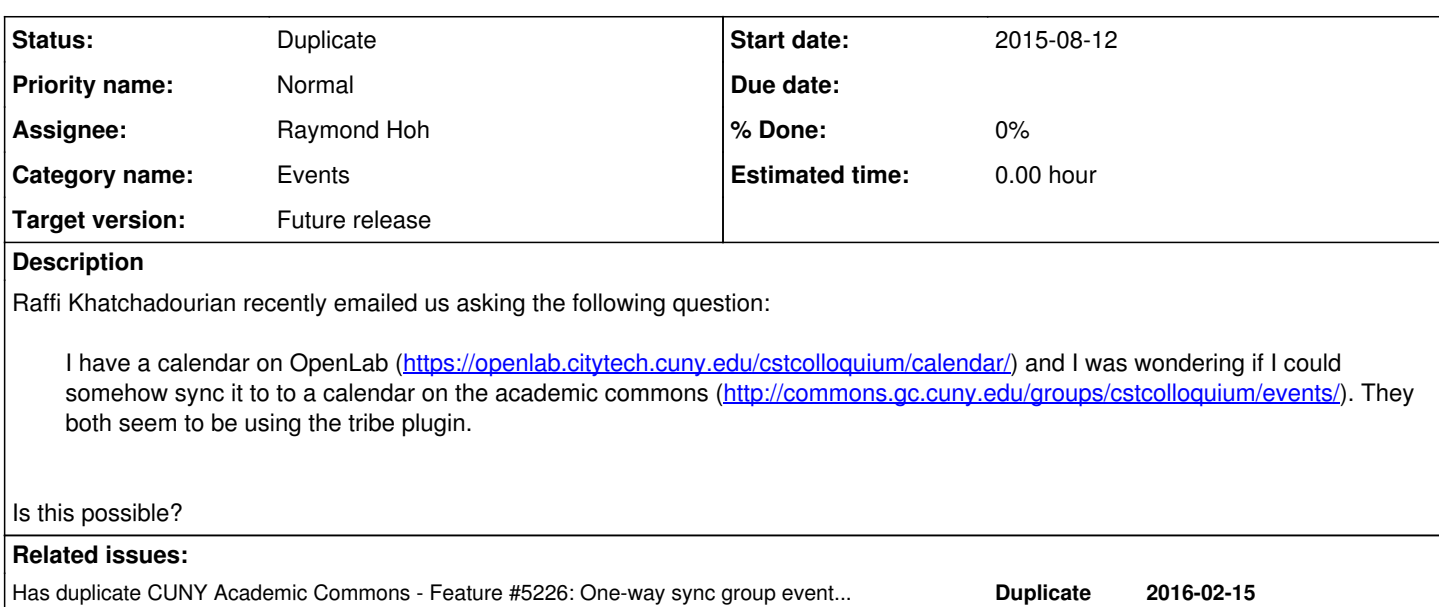

#### **History**

#### **#1 - 2015-08-12 10:15 AM - Sarah Morgano**

Update:

Perhaps "sync" is not the correct wording. Perhaps what I am looking for is more to have the academic commons hold a read-only version of what is on OpenLab. Thereby, changes to the calendar would be on OpenLab only but reflected in the academic commons. Please let me know if that makes any sense.

### **#2 - 2015-08-12 05:06 PM - Boone Gorges**

*- Category name changed from WordPress Plugins to Events*

*- Assignee set to Raymond Hoh*

Ray, do you think this is possible? On the<https://openlab.citytech.cuny.edu/cstcolloquium/calendar/> end, I'm sure a feed could be exposed (it probably already is, if we know the right URL). The question is whether Events Organiser can subscribe to a calendar feed and add items directly, and secondly, does EO have any UI that we can borrow to make this subscription possible?

### **#3 - 2015-08-13 05:51 PM - Raymond Hoh**

Tribe's Event Calendar iCal link can be found by appending /ical/ to the calendar URL: <https://openlab.citytech.cuny.edu/cstcolloquium/calendar/ical/>

Event Organiser does have an iCal importer, but it's a paid addon: <http://wp-event-organiser.com/extensions/event-organiser-ical-sync/>

If we purchased that, we would still need to build some form of group frontend to import the iCal and append our group taxonomy to each event when imported.

### **#4 - 2015-08-21 10:09 AM - Boone Gorges**

*- Target version set to Future release*

Thanks, Ray!

Sarah, I think this means that the short answer is no, we can't do this at the moment. However, we'll file away the suggestion, and we should consider implementing it if we get more demand for it.

#### **#5 - 2015-08-21 01:35 PM - Sarah Morgano**

Thanks, Boone. I just notified the member.

## **#6 - 2016-02-15 11:18 PM - Boone Gorges**

*- Status changed from New to Duplicate*

Closing in favor of [#5226.](https://redmine.gc.cuny.edu/issues/5226)